## Analyse und Simulation von Fragmentierungseffekten beim "ReiserFS" Dateisystem

von Constantin Loizides

im Dezember 2001

## Diplomarbeit in Informatik

vorgelegt dem Fachbereich Informatik der Johann Wolfgang von Goethe Universität Frankfurt am Main

Hiermit erkläre ich, daß ich diese Arbeit selbständig und ohne fremde Hilfe angefertigt habe; außer der angegebenen Literatur habe ich keine weiteren Hilfmittel benutzt.

## Inhaltsverzeichnis

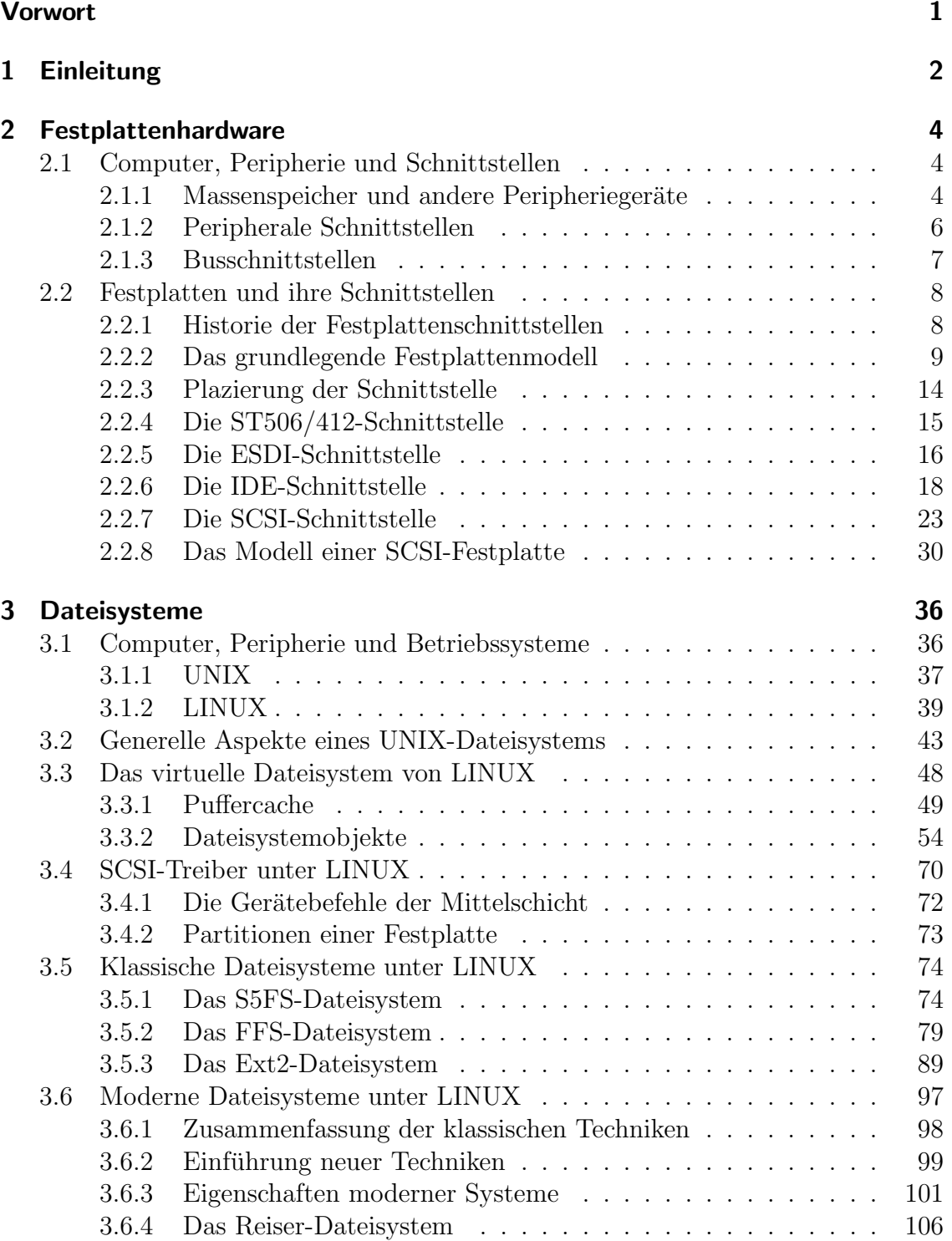

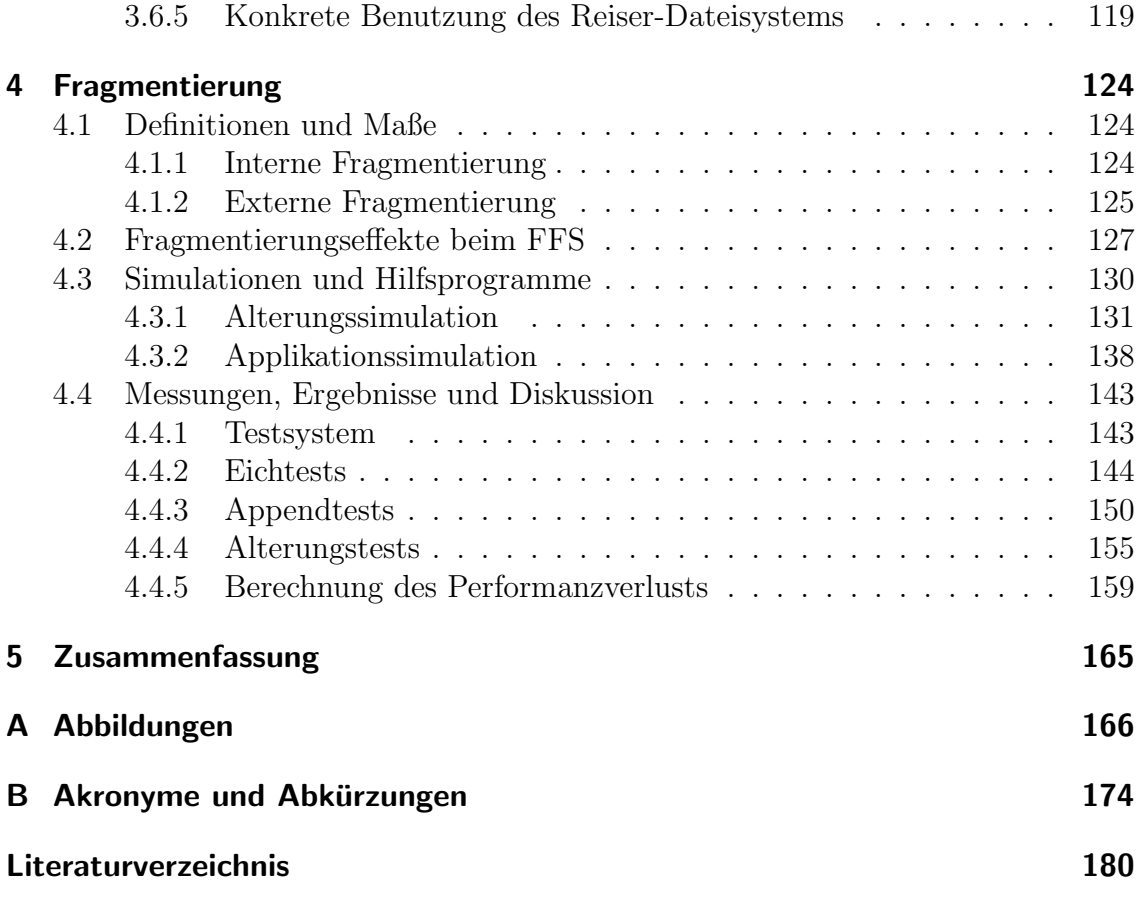